## **MOOVIC** Horario y mapa de la línea 050 de autobús

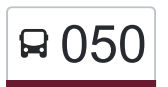

## **050** Más Palomas **1986** [Usa La App](https://moovitapp.com/index/api/onelink/3986059930?pid=Web_SEO_Lines-PDF&c=Footer_Button&is_retargeting=true&af_inactivity_window=30&af_click_lookback=7d&af_reengagement_window=7d&GACP=v%3D2%26tid%3DG-27FWN98RX2%26cid%3DGACP_PARAM_CLIENT_ID%26en%3Dinstall%26ep.category%3Doffline%26ep.additional_data%3DGACP_PARAM_USER_AGENT%26ep.page_language%3Des-419%26ep.property%3DSEO%26ep.seo_type%3DLines%26ep.country_name%3DM%25C3%25A9xico%26ep.metro_name%3DMonterrey&af_sub4=SEO_other&af_sub8=%2Findex%2Fes-419%2Fline-pdf-Monterrey-3081-854199-195020377&af_sub9=View&af_sub1=3081&af_sub7=3081&deep_link_sub1=3081&deep_link_value=moovit%3A%2F%2Fline%3Fpartner_id%3Dseo%26lgi%3D195020377%26add_fav%3D1&af_dp=moovit%3A%2F%2Fline%3Fpartner_id%3Dseo%26lgi%3D195020377%26add_fav%3D1&af_ad=SEO_other_050_M%C3%A1s%20Palomas_Monterrey_View&deep_link_sub2=SEO_other_050_M%C3%A1s%20Palomas_Monterrey_View)

La línea 050 de autobús (Más Palomas) tiene una ruta. Sus horas de operación los días laborables regulares son: (1) a Más Palomas: 04:00 - 23:15

Usa la aplicación Moovit para encontrar la parada de la línea 050 de autobús más cercana y descubre cuándo llega la próxima línea 050 de autobús

## **Sentido: Más Palomas**

67 paradas [VER HORARIO DE LA LÍNEA](https://moovitapp.com/monterrey-3081/lines/050/195020377/7748821/es-419?ref=2&poiType=line&customerId=4908&af_sub8=%2Findex%2Fes-419%2Fline-pdf-Monterrey-3081-854199-195020377&utm_source=line_pdf&utm_medium=organic&utm_term=M%C3%A1s%20Palomas)

Juan Ignacio Ramón (Benito Juárez - Colegio Civil)

Benito Juárez (Ignacio Allende - Mariano Matamoros)

Benito Juárez (Estación Padre Mier)

Benito Juárez (Plaza de La Tecnología)

Melchor Ocampo (Liverpool Monterrey Centro)

Ocampo X Benito Juárez

Melchor Ocampo (Ayuntamiento de Monterrey)

16 de Septiembre X San Luis Potosi

San Luis Potosi X 2 de Abril

Libertad (San Luis Potosí - Nuevo León)

Libertad (Coahuila - Baja California)

Libertad (Sinaloa - Sonora)

Libertad (Chiapas - Tepic)

Libertad (Tepic - Quintana Roo)

Rio Pánuco X Quintana Roo

Calle Pirineos X Rio Pánuco

Rio Aguanaval X Juana de Arco

Rio Aguanaval X Rio Usumacinta

Rio Aguanaval 112

Antiguo Camino A Villa de Santiago 3207

**Horario de la línea 050 de autobús** Más Palomas Horario de ruta:

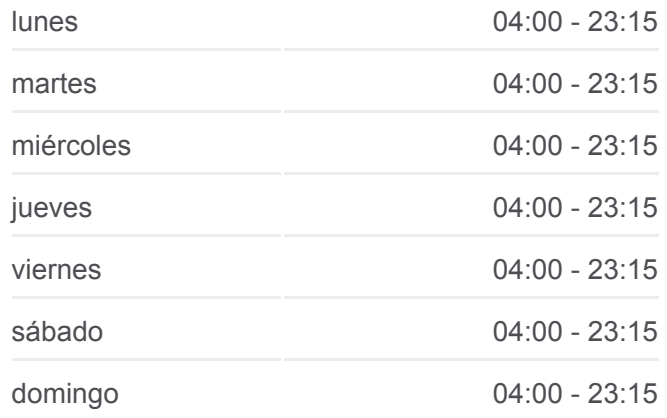

**Información de la línea 050 de autobús Dirección:** Más Palomas **Paradas:** 67 **Duración del viaje:** 48 min **Resumen de la línea:**

[Mapa de 050 de autobús](https://moovitapp.com/monterrey-3081/lines/050/195020377/7748821/es-419?ref=2&poiType=line&customerId=4908&af_sub8=%2Findex%2Fes-419%2Fline-pdf-Monterrey-3081-854199-195020377&utm_source=line_pdf&utm_medium=organic&utm_term=M%C3%A1s%20Palomas)

Avenida Alfonso Reyes, 2917 Avenida Alfonso Reyes 2550a Anillo Periferico Antiguo Camino A Villa de Santiago 3505 Antiguo Camino A Villa de Santiago 3702 Antiguo Camino A Villa de Santiago 3953 Antiguo Camino A Villa de Santiago, 1029 Mesa de Cartujanos 4152 Antiguo Camino A Villa de Santiago 3700 Anillo Periferico Antiguo Camino A Villa de Santiago 3255 Antiguo Camino A Villa de Santiago 2917 Rio Aguanaval 6329-6332 Rio Papaloapan X Rio Aguanaval Rio Aguanaval X Rio Usumacinta Calle Pirineos X Rio Pánuco Josefa Zozaya X Rio Pánuco Rio Danubio X Paricutin Castelar X Rio de La Plata 2 de Abril (Chiapas - Sonora) Hilario Martinez X 2 de Abril Chihuahua X 2 de Abril Tamaulipas X 2 de Abril Jalisco X 2 de Abril 16 de Septiembre (San Luis Potosí - Jalisco) 16 de Septiembre (Zacatecas - Querétaro) 16 de Septiembre (Yucatán - Veracruz) Cuauhtémoc (Melchor Ocampo - Miguel Hidalgo) Cuauhtémoc (Fray Servando Teresa de Mier - Mariano Matamoros) Juan Ignacio Ramón (Obelisco de La Fundación

de Monterrey)

Cuauhtémoc (Plaza Comercial Fundadores)

Cuauhtémoc (5 de Mayo - Washington)

Cuauhtémoc (Washington - Modesto Arreola)

Cuauhtémoc (Ruperto Martínez - Albino Espinoza)

Cuauhtémoc (Manuel María Del Llano - Santiago Tapia)

Cuauhtémoc (Santiago Tapia - Isaac Garza)

Cuauhtémoc (Isaac Garza - Jerónimo Treviño)

Cuauhtémoc (Jerónimo Treviño - Carlos Salazar)

Cuauhtémoc (Carlos Salazar - José María Arteaga)

Francisco I. Madero (José Mariano Jiménez - Juan Nepomuceno Méndez)

Benito Juárez (Reforma - Francisco I. Madero)

Benito Juárez (Jerónimo Treviño - Isaac Garza)

Benito Juárez (Isaac Garza - Santiago Tapia)

Benito Juárez (Manuel María Del Llano - Albino Espinosa)

Benito Juárez (Albino Espinosa - Ruperto Martínez)

Benito Juárez (Washington - 5 de Mayo)

Benito Juárez (5 de Mayo - 15 de Mayo)

Los horarios y mapas de la línea 050 de autobús están disponibles en un PDF en moovitapp.com. Utiliza [Moovit App](https://moovitapp.com/monterrey-3081/lines/050/195020377/7748821/es-419?ref=2&poiType=line&customerId=4908&af_sub8=%2Findex%2Fes-419%2Fline-pdf-Monterrey-3081-854199-195020377&utm_source=line_pdf&utm_medium=organic&utm_term=M%C3%A1s%20Palomas) para ver los horarios de los autobuses en vivo, el horario del tren o el horario del metro y las indicaciones paso a paso para todo el transporte público en Monterrey.

[Acerca de Moovit](https://moovit.com/es/about-us-es/?utm_source=line_pdf&utm_medium=organic&utm_term=M%C3%A1s%20Palomas) · [Soluciones MaaS](https://moovit.com/es/maas-solutions-es/?utm_source=line_pdf&utm_medium=organic&utm_term=M%C3%A1s%20Palomas) · [Países incluídos](https://moovitapp.com/index/es-419/transporte_p%C3%BAblico-countries?utm_source=line_pdf&utm_medium=organic&utm_term=M%C3%A1s%20Palomas) · [Comunidad de Mooviters](https://editor.moovitapp.com/web/community?campaign=line_pdf&utm_source=line_pdf&utm_medium=organic&utm_term=M%C3%A1s%20Palomas&lang=es)

© 2024 Moovit - Todos los derechos reservados

**Mira los tiempos de llegada en tiempo real**

**Consiguelo en el** 

 $\Box$  Web App

**Soogle Play**